# МИНИСТЕРСТВО ОБРАЗОВАНИЯ И НАУКИ РОССИЙСКОЙ ФЕДЕРАЦИИ

Курганский государственный университет

Кафедра автоматизации производственных процессов

# **Технические измерения и приборы**

Методические указания к комплексу лабораторных работ по курсу «Технические измерения и приборы» для студентов очной и заочной формы обучения специальности 220301.65 «Автоматизация технологических процессов и производств (в машиностроении)» и направлений 220400.62 «Управление в технических системах» и 220700.62 «Автоматизация технологических процессов и производств»

Кафедра автоматизации производственных процессов

Дисциплина: «Технические измерения и приборы»

Составила: ст. преподаватель О.В. Дмитриева

Утверждено на заседании кафедры «14» декабря 2011г.

Рекомендовано методическим советом университета «30» декабря 2011г.

# Содержание

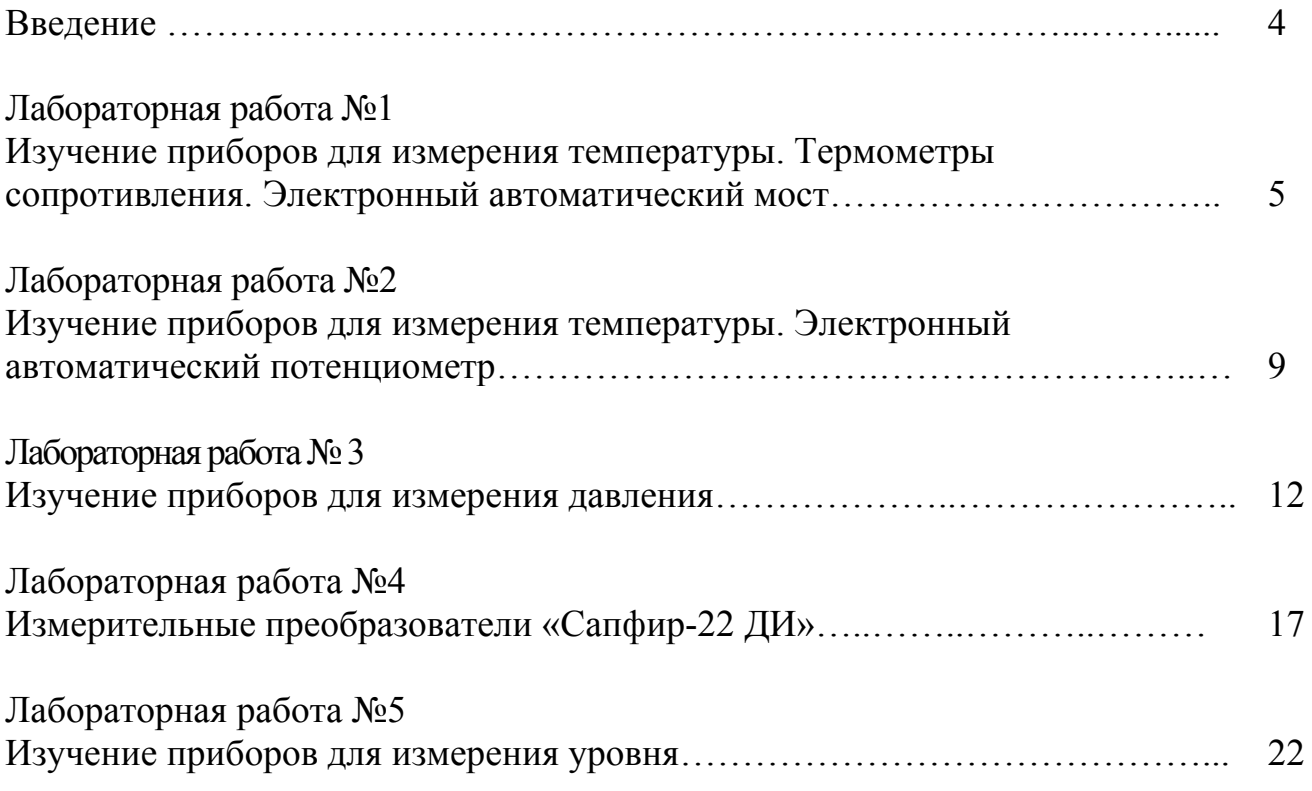

#### **Введение**

Среди множества измеряемых технологических параметров большая часть относится к неэлектрическим величинам (температура, влажность, скорость, ускорение, расход и т.д.). При измерении таких величин часто возникают задачи дистанционного измерения, передачи, регистрации и обработки измерительной информации.

Наилучшим образом эти задачи решаются путем преобразования измеряемой неэлектрической величины  $X_{H3}$  в электрический сигнал  $X_{3}$ , связанный с измеряемой величиной однозначной функциональной зависимостью  $X_2 = f(X_{H2})$ . Полученный электрический сигнал измеряется средствами электрических измерений или может быть передан по линии связи на значительные расстояния.

Для входа в программу необходимо щелкнуть по кнопке «Пуск», выбрать пункт «Программы»-«DECtsogu» - «Технические измерения и приборы». Далее появится заставка Центра дистанционного образования. Управление клавишами в процecce работы производится мышью. Нажатие клавиши «Далее» приведет к запуску всего комплекса работ.

Комплекс выполняет следующие работы:

1. Изучение приборов для измерения температуры. Термометры сопротивления. Электронный автоматический мост.

2. Изучение приборов для измерения температуры. Электронный автоматический потенциометр.

3. Изучение приборов для измерения давления.

4. Измерительные преобразователи «Сапфир - 22 ДИ».

5. Изучение приборов для измерения уровня.

Нажатие клавиши «Лабораторная работа № » приведет к запуску титульной страницы выбранной работы. В каждой работе имеется стандартный набор клавиш.

Верхний ряд клавиш:

«Введение» - переход к разделу введение.

«Теория» - переход к разделу теория.

«Установка» - переход к разделу установка.

«Порядок» - переход к разделу порядок проведения работы.

«Контр. вопросы» - переход к разделу контрольные вопросы.

«Отчет» - переход к разделу содержание отчета.

«Литература» - переход к разделу рекомендуемая литература.

Нижний ряд клавиш:

«Пуск» - запуск алгоритма лабораторной работы.

«Калькулятор» - запуск калькулятора.

«Резерв» - резервные, неиспользуемые в работе клавиши.

«Выход» - завершение работы (выход из комплекса).

В окне каждой лабораторной работы отображена экспериментальная установка и расположенная в правой части экрана панель управления, на которой находятся клавиши, предназначенные для управления и регулирования

работы основных компонентов, а также цифровые индикаторы, дублирующие механические приборы.

#### Лабораторная работа №1

#### Изучение приборов для измерения температуры. Термометры сопротивления. Электронный автоматический мост

#### Цель работы:

Изучение принципа действия и устройства термометров сопротивления и электронного автоматического моста и проведение поверки моста КСМ2-07.

#### Устройство и принцип действия термометров сопротивления

Принцип действия термометров сопротивления основан на изменении электрического сопротивления проводника при изменении его температуры. Зная зависимость сопротивления от температуры, можно по его измерению определять температуру среды, в которую помещен термометр сопротивления.

Известно, что при нагреве металлы увеличивают свое сопротивление, а полупроводники - уменьшают. Графики изменения сопротивления  $\overline{O}T$ температуры представлены на рисунке 1. Функция преобразования медного терморезистора линейна:

$$
R_t = R_0 \cdot (1 + \alpha \cdot t),
$$

где  $R_t$  - сопротивление при температуре  $t$ ;  $R_0$  - сопротивление того же температуре  $0^{\circ}C$ ;  $t$  - температура;  $\alpha$  - температурный проводника при коэффициент сопротивления, равный 4,28 $\cdot 10^{-3}$  K<sup>-1</sup>.

Функция преобразования платинового терморезистора нелинейная и обычно аппроксимируется квадратичным трехчленом.

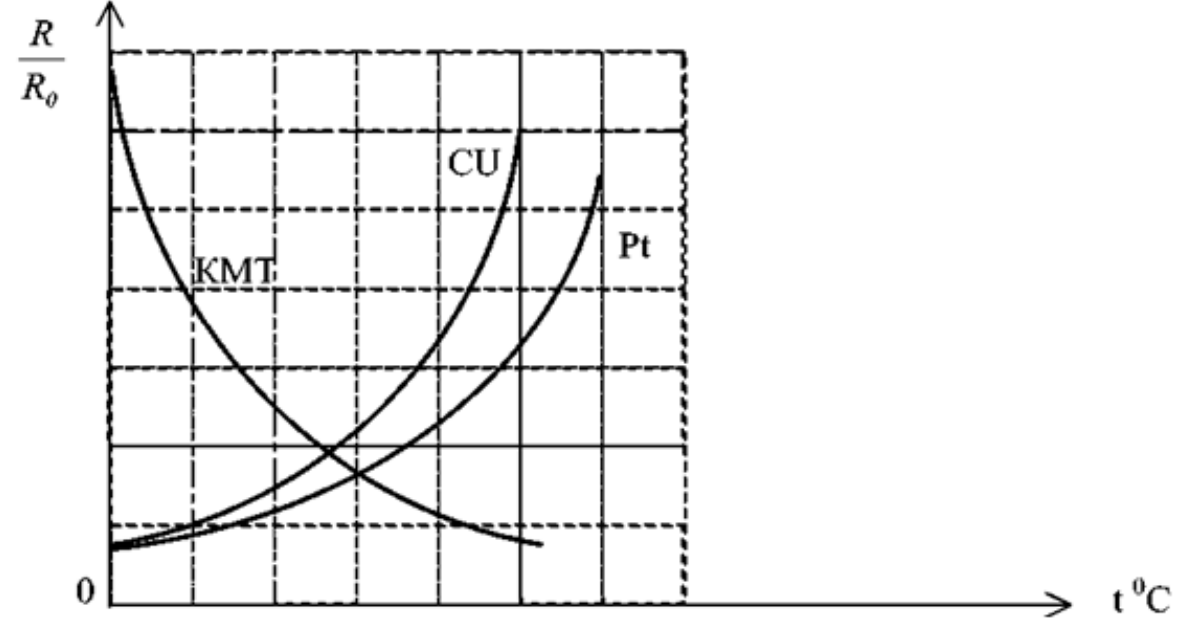

Рис.1. Зависимость сопротивления термометров сопротивления от температуры: Си - медный, Pt - платиновый, КМТ - полупроводниковый

В комплект электрического термометра входят чувствительный элемент, измерительный прибор и соединительные провода. В качестве чувствительного элемента в термометре сопротивления применяется металлическая проволока, намотанная на изоляционный каркас и заключенная в защитный кожух (рис.2).

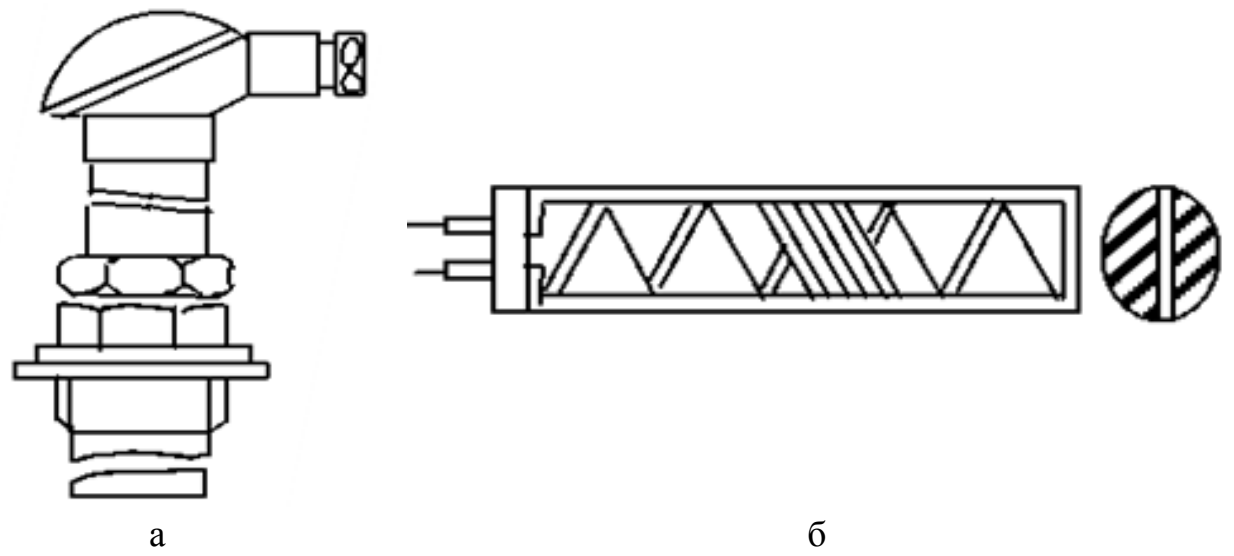

Рис.2. Платиновый термометр сопротивления: а - с подвижным штуцером; б - чувствительный элемент

Электрические термометры сопротивления применяются для измерения температур в диапазоне от -200 до +700°С.

Чувствительный элемент медного термометра сопротивления представляет собой пластмассовый цилиндр, на который бифилярно в несколько слоев намотана медная проволока. Сверху катушка покрыта графитовым лаком, к концам обмотки припаиваются медные выводные провода.

Чувствительный элемент вставляется в тонкостенную металлическую гильзу, которая, в свою очередь, помещается в защитную гильзу.

При изготовлении платиновых термометров сопротивления применяются более теплостойкие материалы.

Серийно выпускаемые в нашей стране термометры сопротивления приведены в таблице 1.

Таблица 1

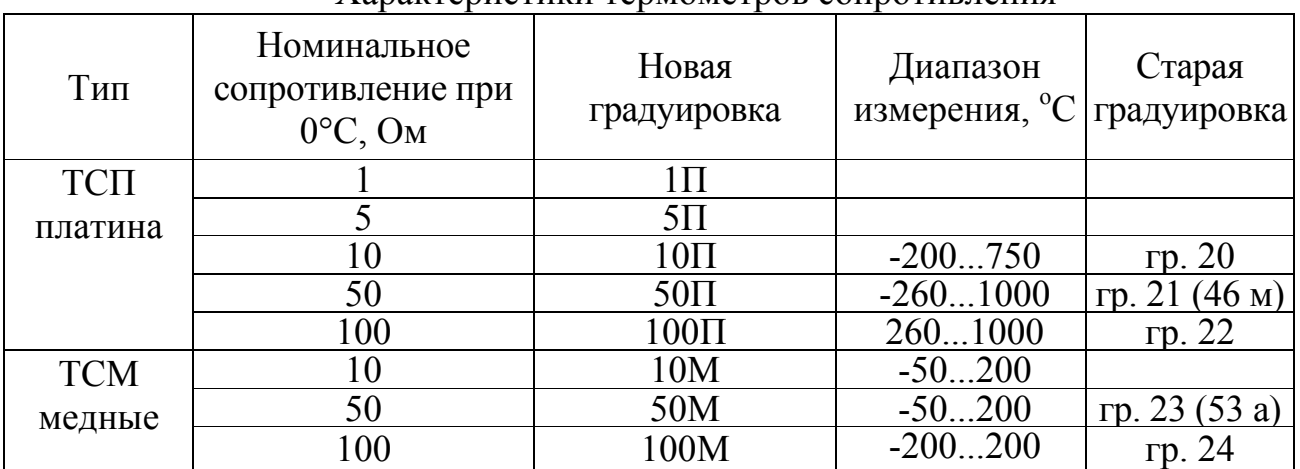

Характеристики термометров сопротивления

Чувствительными элементами полупроводниковых термометров сопротивления (термисторов) являются смеси окислов меди, марганца, магния, никеля, кобальта и др.

Смеси двух-трех окислов со связывающими добавками измельчают, спекают и обжигают, придавая им заданную форму (рис.3). В надлежащих местах напыляются электроды и подпаиваются выводы. Для предохранения от атмосферных воздействий чувствительный элемент термистора покрывают защитной краской, помещают в герметичный корпус или запаивают в стекло.

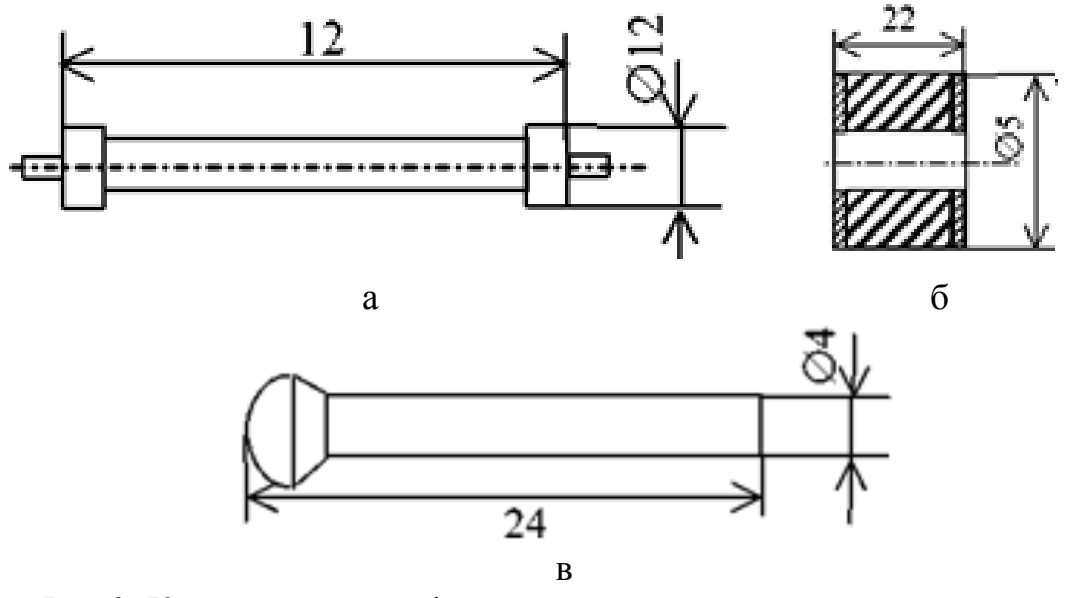

Рис.3. Конструктивные формы полупроводниковых термометров сопротивления: а - трубчатая (КМТ); б - цилиндрическая (ММС); в - дисковая (СТ5)

При увеличении температуры термометра его сопротивление резко уменьшается согласно зависимости:

$$
R_t = R \cdot e^{B/T},
$$

где *R* - значение сопротивления при 273 К; *Т -* температура, К; *В -* постоянная, зависящая от свойств полупроводникового материала.

Термисторы изготавливаются с номинальным сопротивлением (при 20°С) от 1 до 200 кОм и могут применяться для измерения температур от –100 до 600°С. Чувствительность термисторов на порядок выше, чем у металлических терморезисторов. Кроме того, термисторы имеют значительно меньшие размеры. Недостатком термисторов является нелинейность функции преобразования, большой технологический разброс их параметров, а также старение и некоторая нестабильность характеристики.

Термисторы применяются для измерения температуры в тех случаях, когда не требуется высокая точность, но нужно измерить температуру малых объемов. Широкое применение термисторы находят в различных приборах для температурной коррекции их характеристик.

В качестве вторичных приборов с термометрами сопротивления применяются обычно автоматические электронные равновесные мосты, реже логометры, неравновесные мосты и тестеры.

#### Порядок выполнения лабораторной работы №1

Опыт №1. Поверка моста сопротивления

1. Выбрать Опыт №1 (клавиша «Опыт 1»).

2. Выбрать вид преобразователя (список в правойчасти рабочего окна «Вид преобразователя»).

3. Выбрать предел измерений (список в правой части рабочего окна «Предел измерений»).

4. Включить гальванометр в сеть (клавиша «Сеть» на панели «Питание гальванометра»).

5. При прямом ходе установить эталонное значение сопротивления с помощью ручек управления магазином сопротивления (ручки переключателей с номиналами 0,001 Ом, 0,01 Ом, 0,1 Ом, 1 Ом, 10 Ом, 100 Ом).

6. Зафиксировать подобранное значение сопротивления в таблице (клавиша «Зафиксировать»)

7. С помощью ручек управления магазином сопротивления подобрать значение сопротивления таким образом, чтобы значение гальванометра установилось на «0».

8. Зафиксировать ланный результат таблице  $\mathbf{B}$ (клавиша «Зафиксировать»).

9. При обратном ходе действия производятся в том же порядке, при тех же значениях сопротивления.

10. Выписать результаты измерений из таблицы и использовать их в дальнейших расчетах. По результатам измерений заполнить протокол, используя следующие формулы:

а) абсолютная погрешность:

$$
\Delta = R_{t_{\text{H3M}}} - R_{t_{\text{HCT}}};
$$

б) приведенная погрешность:

$$
\gamma = \frac{\Delta}{R_{t max} - R_{t min}} \cdot 100\%;
$$

в) относительная погрешность:

$$
\delta = \frac{\Delta}{R_{\text{hct}}} \cdot 100\%;
$$

г) вариация:

$$
B=R_{t_{\text{H3M\,}\text{IP}}}-R_{t_{\text{H3M\,}\text{O6p}}}.
$$

Опыт №2. Снятие кривой переходного процесса преобразователей сопротивления

1. Выбрать Опыт №2 (клавиша «Опыт 2»).

2. Установить регулятор температуры температуру  $T=70^{\circ}$ C на (переключатель «Регулятор температуры»):

3. Нагреть муфельную печь до установленной температуры (клавиша «Сеть» на панели «Включение печи»).

4. Установить термометр сопротивления в печь (клавиша «Вставить термометр сопротивления»).

5. Наблюдать за процессом нагрева термометра сопротивления.

6. Выписать результаты измерений из таблицы для построения кривой переходного процесса термометров сопротивления.

#### *Контрольные вопросы*

1. Принцип действия и устройство термометров сопротивления.

2. Материалы для изготовления термометров сопротивления и требования к ним.

3. Типы стандартных термометров сопротивления.

4. Поверка и градуировка, класс точности и основные погрешности приборов.

5. Устройство и принцип действия автоматического моста.

#### **Лабораторная работа №2**

# **Изучение приборов для измерения температуры. Электронный автоматический потенциометр**

#### *Цель работы:*

Изучение принципа действия и устройства термопар и автоматического потенциометра и проведение поверки автоматического потенциометра КСП-04.

#### *Устройство и принцип действия термопар*

Термоэлектрические преобразователи, или термопары, применяются для измерения температуры. Электрическая цепь из двух разнородных проводников А и В называется термоэлектрическим преобразователем или иначе термопарой; проводники, составляющие термопару, - термоэлектродами, а места их соединения - спаями.

Если температуры спаев  $\Theta_0$  и  $\Theta_1$ одинаковы, то ток в термоэлектрической цепи отсутствует. Если же температура одного из спаев, например, спая  $\Theta_0$ , выше, чем температура спая  $\Theta_1$ , то в цепи возникает термоэлектродвижущая сила (термоЭДС) *Е*, зависящая от разности температур спаев  $E = f(\Delta\Theta)$ .

Эту зависимость используют для измерения температуры с помощью термопар. Для измерения термоЭДС электроизмерительный прибор включают в соответствии с рисунком 4.

Чтобы термоЭДС термопары однозначно определялась температурой горячего спая, необходимо температуру холодного спая поддерживать всегда одинаковой.

Опыт показывает, что у любой пары однородных проводников значение термоЭДС зависит только от природы проводников и от температуры спаев и не зависит от распределения температуры вдоль проводников. Термоэлектрический контур можно разомкнуть в любом месте и включить в него один или несколько разнородных проводников. Прибор для измерения термоЭДС может быть включен как между свободными концами термопары, так и в разрыв одного из электродов (рис.4.).

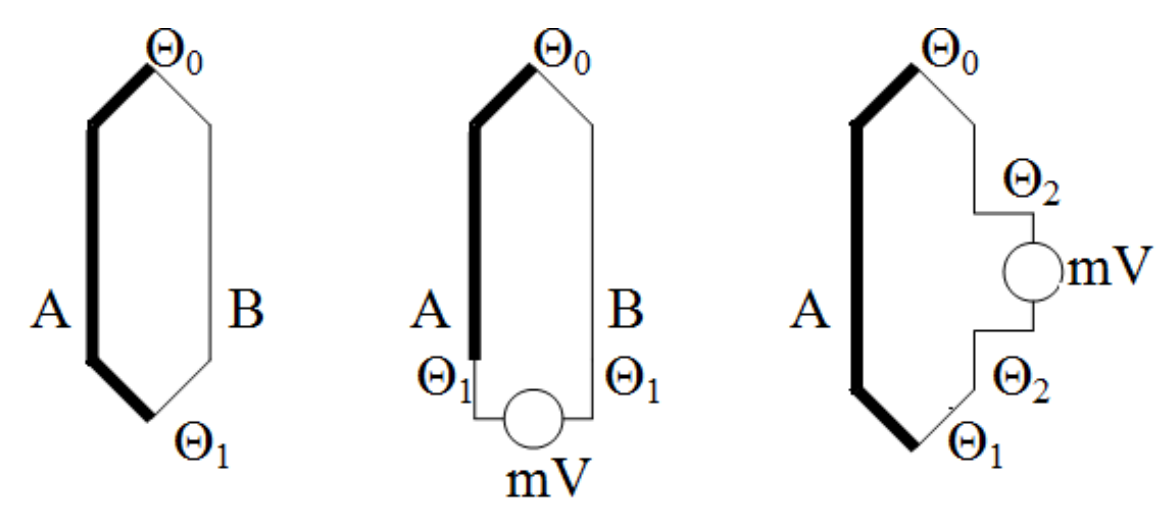

Рис.4. Схема измерения термоЭДС

Для изготовления электродов термопар используют как чистые металлы, так и специальные сплавы стандартного состава. Градуировочные таблицы, то есть соответствие термоЭДС температуре, для стандартных термопар составлены при условии равенства температуры свободных концов  $0^{\circ}$ С. На практике не всегда удается поддерживать эту температуру. В таких случаях в показания термопары вводят поправку на температуру свободных концов. Существуют схемы для автоматического введения поправки.

Конструктивно термопары выполняют в виде изолированных термоэлектродов с рабочим спаем, получаемым сваркой. Термоэлектроды помещают в защитную арматуру, предохраняющую термопару от внешних механических воздействий. Рабочие концы выводят в головку термопары, снабженную зажимами для включения в электрическую цепь.В таблице 2 приведены характеристики промышленно выпускаемых термопар.

Таблица 2

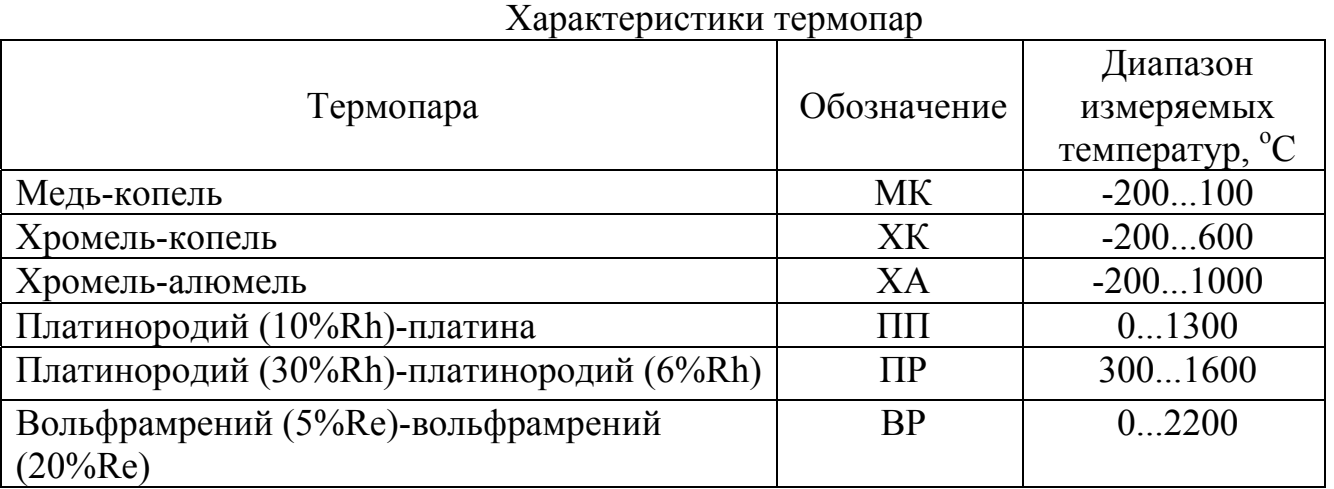

# *Порядок выполнения лабораторной работы №2*

Опыт №1. Поверка автоматического потенциометра КСП-04

1. Выбрать Опыт №1 (клавиша **«Опыт 1»**).

2. Выбрать вид термопары (список в правой части рабочего окна **«Вид термопары**»).

3. Выбрать предел измерений (список в правой части рабочего окна **«Предел измерений»**).

4. Включить потенциометр в сеть (клавиша **«Сеть»** на панели **«Питание потенциометра»**)*.*

5. При прямом ходе установить эталонное значение напряжения с помощью ручек управления магазином сопротивления (ручки переключателей с номиналами 0,1 мВ, 1 мВ, 10 мВ, 100 мВ).

6. С помощью ручек управления магазином сопротивления подобрать значение напряжения таким образом, чтобы значение потенциометра установилось на **«0»** сначала при нажатии на клавишу **«Грубо»**, затем при нажатии на клавишу **«Точно»**.

Отключить клавишу **«Точно»**.

Зафиксировать подобранное значение напряжения в таблице (клавиша **«Зафиксировать»**). Значение измеренного напряжения в милливольтах будет равно сумме показаний шкал секционированного переключателя и реохорда, умноженной на множитель, установленный на переключателе пределов потенциометра.

7. При обратном ходе действия производятся в том же порядке и при тех же значениях напряжения, как при прямом.

8. Выписать результаты измерений из таблицы и использовать их в дальнейших расчетах. По результатам поверки заполнить протокол, занося в графу «расчетное значение входного сигнала» соответствующие оцифрованным значениям шкалы значения термоЭДС для термопары ХК из градуировочной таблицы 3.

Таблица 3

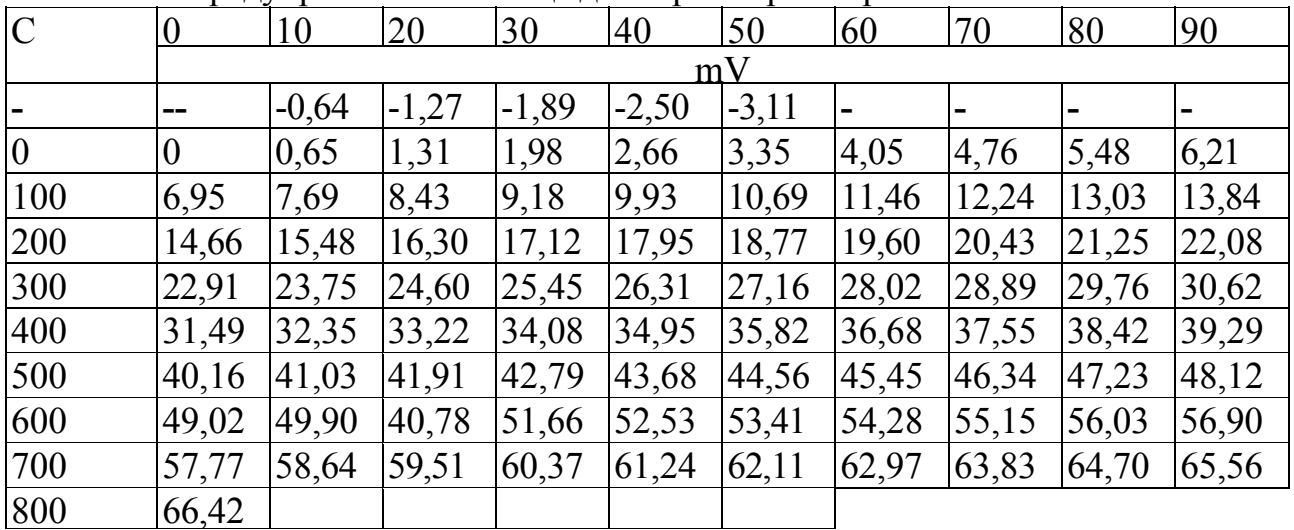

# Градуировочная таблица для термопары «Хромель-копель» - ХК

Произвести поверку оцифрованных делений шкалы потенциометра при прямом и обратном ходе.

Опыт №2. Снятие кривой разгона термопары

1. Нагреть муфельную печь до температуры порядка 150-200°С (клавиша **«Выкл»**).

2. Подключить термопару на вход потенциометра КСП-2. Установить регулятор температуры на температуру *Т*=80°С (переключатель **«Регулятор температуры»**).

3. Включить диаграмму потенциометра КСП-2.

4. Вставить термопару в печь (клавиша **«Вставить термопару»**).

5. Наблюдать за процессом нагрева термопары.

6. Выписать результаты измерений из таблицы для построения кривой переходного процесса термопары.

## *Контрольные вопросы*

1. Принцип действия термоэлектрических термометров.

- 2. Материалы для термопар, требования к ним.
- 3. Типы стандартных термопар.
- 4. Динамические характеристики термопар.

5. Устройство и принцип действия автоматического потенциометра.

# **Лабораторная работа № 3 Изучение приборов для измерения давления**

# *Цель работы:*

Изучение принципа действия, конструкции деформационных чувствительных элементов и поверка трубчатого манометра.

# *Измерение давления*

В качестве упругих деформационных чувствительных элементов в приборах давления используются мембраны, мембранные коробки, сильфоны и трубчатые пружины (рис. 5).

Плоские мембраны (рис. 5, а), изготавливаемые из стали и бронзы, представляют собой круглые тонкостенные пластины постоянной толщины. Под действием измеряемого давления *Р*изм мембранная пластина прогибается. Приборы этого типа обладают малой инерционностью и позволяют измерять переменное давление с частотой до сотен герц. Прогиб мембраны дифференциально-трансформаторным преобразователем (ДТП) преобразуется в электрический сигнал.

Гофрировка поверхности мембраны в виде кольцевых волн значительно повышает ее надежность и спрямляет характеристику мембраны. В дифманометрах применяются мембранные коробки, образованные двумя спаянными гофрированными мембранами (рис. 5, б).

В приборах давления, измеряющих малые давления и разность давлений (тягомерах, дифманометрах), применяют неметаллические (вялые) мембраны (рис. 5, в). Эти мембраны изготовляют из специальной сетчатой ткани (капрона, шелка), покрытой бензомаслостойкой резиной или пластмассой. Характеристики вялых мембран снимают экспериментально, т.к. рассчитать их не удается. Для повышения жесткости вялых мембран применяют пружины.

Сильфон представляет собой тонкостенную трубку с поперечной гофрировкой (рис. 5, г). Сильфоны применяют в приборах для измерения вакуумметрического давления до 1 кгс/см<sup>2</sup> (0.1 МПа), избыточного давления до 600 кгс/см<sup>2</sup> и разности давлений до 2,5 кгс/см<sup>2</sup> (0,25 МПа). При работе на сжатие сильфоны выдерживают давление в 1,5-2 раза больше, чем при воздействии давления изнутри. Статическая характеристика сильфонов линейна в небольших диапазонах перемещений.

Трубчатые пружины чаще всего выполняются в виде одновитковых, центральная ось которых представляет собой дугу окружности с центральным углом, равным 200-270° (рис. 5, д).

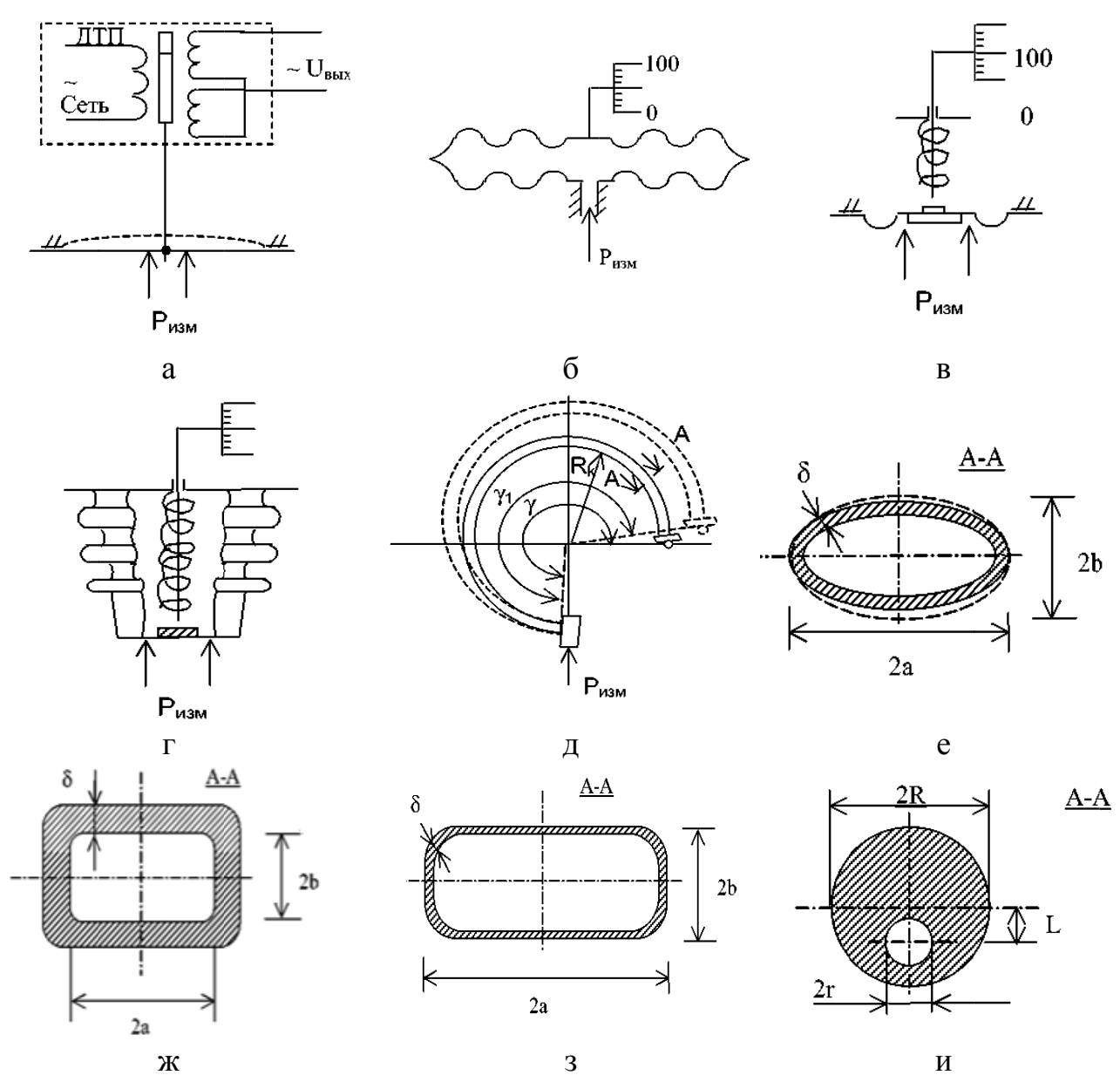

Рис.5. Упругие чувствительные элементы приборов для измерения давления

Наиболее широкое применение получили пружины Бурдона эллиптического (рис. 5, е) и плоскоовального (рис. 5, ж, з) сечения. Большая ось 2а поперечного сечения расположена перпендикулярно радиусу кривизны  $R_{K}$ 

центральной оси (среднему радиусу) пружины. Один конец пружины Бурдона закрепляется неподвижно, а другой - свободный, закрытый пробкой и запаянный - соединяют с механизмом прибора, стрелочным указателем или преобразователем.

Тонкостенные пружины Бурдона (рис. 5, е) применяют в приборах для измерения вакууметрического давления до 1 кгс/см<sup>2</sup> (0,1 МПа) и избыточного давления до 60 кгс/см<sup>2</sup> (6 МПа).

Для измерения избыточного давления до 200-1600 кгс/см<sup>2</sup> (20-160 МПа) применяют толстостенные пружины овального сечения (рис. 5, ж). Для измерения сверхвысокого давления до 10000 кгс/см<sup>2</sup> (1000 МПа) и выше применяют одновитковые трубчатые пружины с эксцентричным каналом (рис. 5, и).

Под действием измеряемого давления *Р*изм пружина Бурдона деформируется в поперечном сечении, принимая форму, изображенную на рис. 5, е пунктиром. Продольные волокна элемента пружин растягиваются наиболее значительно у малой полуоси. В продольных волокнах наружного радиуса трубки Бурдона будет возникать растяжение, а в волокнах внутреннего радиуса - сжатие. Вследствие того, что волокна стремятся сохранить свою первоначальную длину, трубка Бурдона будет разгибаться. При этом свободный конец трубки совершит некоторое линейное перемещение. Трубчатый манометр тем чувствительнее, чем больше радиус ее кривизны  $R_{K}$  и чем меньше толщина δ стенок трубки. Чувствительность пружины Бурдона, а так же ее жесткость в сильной степени зависят от отношения осей поперечного сечения а/b и формы сечения (массы металла) вблизи концов большой оси. Пружина эллиптического сечения (рис. 5, е) обладает большей чувствительностью и меньшей жесткостью, чем плоскоовального сечения (рис. 5, з).

Пружина круглого сечения практически нечувствительна к давлению, т.к. ее поперечное сечение не деформируется при воздействии давления.

В трубчатых пружинах с эксцентричным каналом (рис. 5, и) перемещения свободного конца происходит под действием в поперечном сечении изгибающего момента. Силы давления, приложенные в полости канала пружины, деформируют стенки канала, который расположен эксцентрично относительно сечения трубки. В результате пружина изгибается в сторону более толстой стенки.

Для изготовления мембран, сильфонов и трубчатых пружин необходим материал с высокой упругостью, антикоррозийностью, малой зависимостью параметров от изменения температуры, который также должен хорошо поддаваться технологической обработке, пайке и сварке. Указанным требованиям отвечают бронза, латунь и хромоникелевые сплавы.

Статическая характеристика упругого элемента представляет собой зависимость перемещения  $\lambda$  от измеряемого давления  $P_{\mu\nu}$ , т.е. $\lambda = f(P_{\mu\nu})$ .

Обычно при проектировании упругих чувствительных элементов стремятся получить их линейную характеристику. Важными параметрами упругого чувствительного элемента являются:

- жесткость по давлению  $K_p = \frac{P_{\text{H3M}}}{\lambda}$ , (Па/м); - чувствительность по давлению  $S_p = \frac{\lambda}{p}$ , (м/Па).

#### Поверка приборов для измерения давления

Основной недостаток трубчатых пружин и, вообще, упругих элементов это непостоянство их показаний вследствие наличия у них остаточных деформаций, накапливающихся со временем. Поэтому пружинные манометры поверяются чаще, чем, например, жидкостные.

Результаты поверки дают возможность судить о соответствии точности показаний данного манометра классу точности, установленному для данного прибора.

Класс точности показывает наибольшую допустимую для данного прибора величину приведенной погрешности. Если при поверке прибора окажется, что приведенная погрешность по всей шкале или в ее рабочей части не превышает класса точности данного прибора, то такой прибор пригоден к дальнейшей эксплуатации.

Приборы поверяют путем сравнения их показаний  $P_{\text{max}}$  с показаниями образцовых приборов  $P_{\text{neïcer}}$ . По ГОСТ 15614-70 абсолютная погрешность образцового прибора должна быть в четыре раза меньше абсолютной погрешности поверяемого прибора. Верхний предел измерения поверяемого прибора должен быть не менее 3/4 шкалы образцового прибора или равен ему.

При поверке приборов до 2,5 кПа в качестве образцового используют чашечный микроманометр с наклонной трубкой, при давлении до 60 кПа применяют ртутный манометр, а для поверки манометров среднего и высокого давления - грузопоршневые манометры, класс точности которых 0,02 и 0,05.

В процессе поверки манометров определяются следующие виды погрешностей:

1. Абсолютная - разность между показанием поверяемого прибора и действительным значением измеряемого давления:

$$
\Delta = P_{\text{H3M}} - P_{\text{A}\text{e}\text{HCT}}.
$$

2. Относительная - разность между показанием поверяемого прибора и процентах действительным значением измеряемого давления  $\mathbf{B}$  $\overline{O}$ действительного значения измеряемого давления:

$$
\delta = \frac{\Delta}{P_{\text{ne\text{HCT}}}} \cdot 100\%.
$$

3. Приведенная - абсолютная погрешность в процентах от разности между верхним и нижним пределами шкалы данного прибора:

$$
\gamma = \frac{\Delta}{P_{\rm B}-P_{\rm H}} \cdot 100\%,
$$

где  $P_{\rm B}$  - верхний предел шкалы поверяемого манометра в МПа;  $P_{\rm H}$  - нижний предел шкалы поверяемого манометра в МПа.

Об устойчивости показаний поверяемого манометра судят по величине вариации - разности показаний манометра при прямом и обратном ходе,

соответствующем одному и тому же действительному значению измеряемого лавления:

$$
B = P_{\text{np}} - P_{\text{ofp}}
$$

Если поверяемый манометр имеет приведенную (основную) погрешность больше допустимой, определяемой классом точности на шкале прибора, то его подвергают регулировке или переводят в более низкий класс точности.

### Порядок выполнения лабораторной работы №3

Поверяемый прибор является манометром с одновитковой трубчатой пружиной.

В качестве пресса для создания давления используется грузопоршневой манометр. В качестве образцового пружинного манометра для определения действительной величины созданного давления используется контрольный манометр (рис.6).

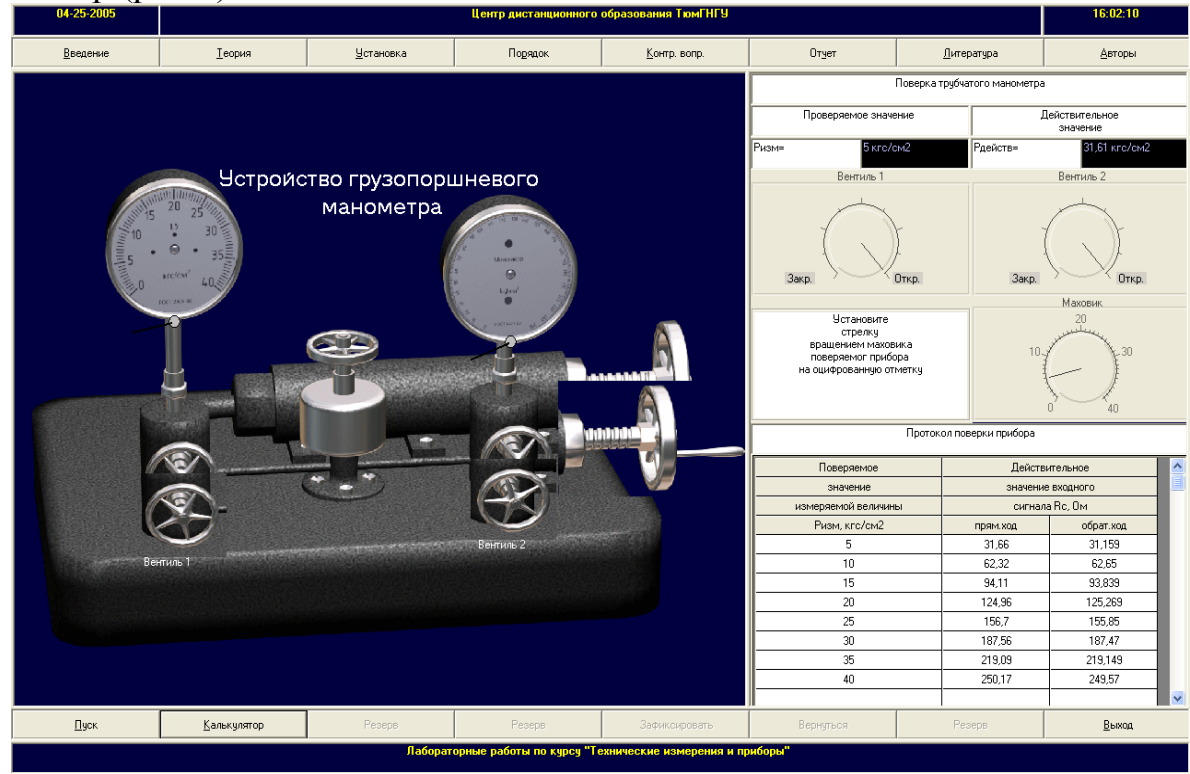

Рис.6. Основное окно лабораторной работы №3

1. Заполнить систему маслом. Открыть полностью Вентили 1 и 2 (ручки переключателей «Вентиль 1» и «Вентиль 2»).

2. Медленным вращением маховика по часовой стрелке устанавливают стрелку поверяемого прибора на оцифрованную отметку шкалы поверяемого значения давления и отсчитывают показания образцового манометра, цену леления которого необходимо определить предварительно (ручка переключателя и «Маховик»). Поверку производят только по оцифрованным отметкам шкалы поверяемого манометра

3. Зафиксировать поверяемое и действительное значение в таблицу (клавиша «Зафиксировать»).

4. При обратном ходе действия производятся в том же порядке, при тех же значениях давления, как и при прямом ходе.

5. Выписать результаты измерений из таблицы и использовать их в дальнейших расчетах.

6. Определить пригодность прибора к работе. При необходимости по заданию преподавателя произвести регулировку манометра. По заданию преподавателя провести поверку манометра при помощи калибровочных грузов.

#### *Контрольные вопросы*

1. Устройство, принцип действия и область применения плоских мембран, мембранных коробок и сильфонов.

2. Устройство, принцип действия и область применения трубчатых пружин в манометрах.

3. Определение статической характеристики, жесткости, чувствительности и гистерезиса грузопоршневого манометра.

4. Устройство и принцип действия трубчатого манометра.

5. Виды погрешностей и оценка пригодности прибора к эксплуатации.

6. Порядок выполнения поверки.

# **Лабораторная работа №4**

# **Измерительные преобразователи «Сапфир - 22 ДИ»**

#### *Цель работы:*

Изучение принципа действия и устройства преобразователей «Сапфир – 22 ДИ». Проведение поверки преобразователя.

# *Измерительный преобразователь «Сапфир - 22 ДИ»*

Преобразователи предназначены для работы в системах автоматического контроля, регулирования и управления технологическими процессами и обеспечивают непрерывное преобразование значения измеряемого параметра давления избыточного в унифицированный токовый выходной сигнал дистанционной передачи.

Преобразователи относятся к изделиям ГСП. Преобразователи являются сейсмостойкими, выдерживают сейсмические нагрузки в 9 баллов на высоте 20 м. Преобразователи предназначены для работы с вторичной регистрирующей и показывающей аппаратурой, регуляторами и устройствами автоматики, машинами централизованного контроля и системами управления, работающими от стандартного входного сигнала 0-5 или 4-20 мА постоянного тока.

Электрическое питание преобразователей осуществляется от источника питания постоянного тока напряжением (36±0,72) В. По устойчивости к механическим воздействиям преобразователь соответствует виброустойчивому исполнению 2 по ГОСТ 17167-71. Вероятность безотказной работы не менее 0,97 за 2000 ч. Средний срок службы не менее 12 лет.

Кажлый преобразователь имеет корректор «нуля». позволяющий устанавливать значение выходного сигнала, соответствующее нижнему предельному значению измеряемого параметра и корректор диапазона, позволяющий устанавливать верхнее предельное значение и может быть перенастроен на любой верхний предел измерений, указанный для данной модели.

Зависимость между выходным сигналом и измеряемым параметром для преобразователей с возрастающей характеристикой выходного сигнала 4-20 мА определяется:

$$
I_p = \frac{P}{P_{max}}(I_{max} - I_o) + I_0,
$$

где  $I_p$  - расчетное значение выходного сигнала, соответствующее измеряемому параметру P, мА; P- значение измеряемого параметра МПа или кгс/см<sup>2</sup>;  $P_{max}$ верхний предел измерений, МПа или кгс/см<sup>2</sup>;  $I_{\text{max}}$ - верхнее предельное значение выходного сигнала, мА;  $I_o$ - нижнее предельное значение выходного сигнала, мА.

Расчетные значения выходного сигнала  $(U_n)$ , выраженные в напряжении постоянного тока определяют по формуле:

$$
U_p = I_P \cdot R_{06},
$$

где  $R_{.06}$ - значение образцового сопротивления, Ом.

Наименование преобразователя, модель, пределы измерений, пределы допускаемой основной погрешности преобразователей «Сапфир - 22 ДИ» указаны в таблице 4.

Таблица 4

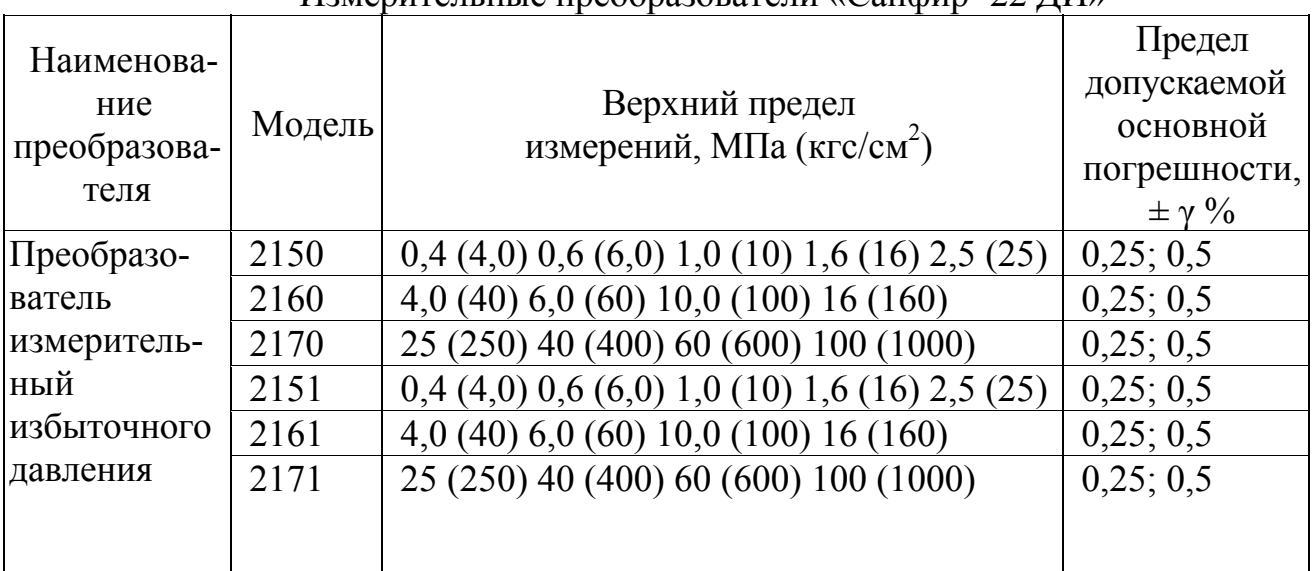

Измерительные преобразователи «Сапфир - 22 ЛИ»

# Проведение поверки и определение основной погрешности и вариации выходного сигнала

Работоспособность преобразователя проверяют, изменяя измеряемое давление от нижнего предельного значения до верхнего. При этом должно наблюдаться изменение выходного сигнала.

преобразователей Определение герметичности «Сапфир – 22 ДИ» производят при подаче в измерительную камеру избыточного давления,

соответственно равных верхнему пределу измерений. Преобразователь считают герметичным, если после перекрытия канала, подводящего давление, и после трехминутной выдержки под давлением (разряжением) указанным выше, в течение последующих 2 минут не наблюдается изменение выходного сигнала. При арбитражных поверках время выдержки должно быть соответственно 15 и 10 мин.

Основную погрешность определяют следующими способами:

1. По образцовому прибору на входе преобразователя устанавливают измеряемый параметр, равный номинальному, а по другому образцовому прибору измеряют выходной сигнал преобразователя.

2. По образцовому прибору на выходе преобразователя устанавливают расчетное значение выходного сигнала, соответствующее номинальному значению измеряемого параметра, а по другому образцовому прибору измеряют действительное значение измеряемого параметра.

3. Сравнением выходных сигналов проверяемого и образцового преобразователей.

При проведении поверки применяются следующие средства:

- манометр грузопоршневой МП-60 I и II разряда (ГОСТ 8291-83), с пределом допускаемой основной погрешности 0,05% от измеряемого давления в диапазоне измерений от 0,6 до 6 МПа;

- магазин сопротивлений Р33 (ГОСТ 23737-79), класс точности 0,2, сопротивление до 99999,9 Ом;

- цифровой вольтметр Щ4313, класс точности 0,015, верхний предел измерений 5 В;

- блок питания 22 БП-36, обеспечивающий напряжение постоянного тока  $(36\pm0.72)$  B.

При выборе образцовых средств для определения погрешности проверяемого преобразователя должны быть соблюдены следующие условия:

1. При определении значений выходного сигнала в мА:

$$
\left(\frac{\Delta_p}{P_{max}} + \frac{\Delta_1}{I_{max} - I_0}\right) \cdot 100 \le C \cdot \gamma,
$$

где ∆*<sup>р</sup>* - предел допускаемой абсолютной погрешности образцового прибора, контролирующего входной параметр при давлении или разряжении, равном верхнему пределу измерений поверяемого преобразователя, в тех же единицах, что и *Рmax*; *Рmax*- верхний предел измерений поверяемого преобразователя, МПа (кгс/см<sup>2</sup>);  $\Delta_1$  - предел допускаемой абсолютной погрешности образцового прибора, контролирующего выходной сигнал при верхнем предельном значении выходного сигнала поверяемого преобразователя, мА; *Imax*- верхнее предельное значение выходного сигнала, мА; *Io*- нижнее предельное значение выходного сигнала, мА ( $I_0$ =0 - для преобразователей с выходными сигналами 0-5 и 0-20 мА;  $I_0$ =4 мА - для преобразователей с выходными сигналами 4 и 20 мА); γ - предел допускаемой основной погрешности проверяемого преобразователя, %; *С* - коэффициент, равный ¼.

2. При определении значений выходного сигнала в мВ по падению напряжения на образцовом сопротивлении:

$$
\left(\frac{\Delta_p}{P_{max}} + \frac{\Delta_U}{U_{max} - U_0} + \frac{\Delta_R}{R_{06}}\right) \cdot 100 \le C \cdot \gamma,
$$

где  $\Delta_{\rm u}$  - предел допускаемой абсолютной погрешности образцового прибора, контролирующего выходной сигнал при верхнем предельном значении выходного сигнала поверяемого преобразователя, в тех же единицах, что и  $U_{max}$ ;  $U_{max}$  и  $U_o$  соответственно верхнее и нижнее предельное значение выходного сигнала, определяемые по формулам:

$$
U_{max} = I_{max} \cdot R_{06},
$$
  

$$
U_0 = I_0 \cdot R_{06},
$$

 $\Delta_R$  - предел допускаемой абсолютной погрешности образцового сопротивления  $R_{.06}$ ;  $R_{.06}$  - значение образцового сопротивления, Ом (от 100 до 1000 Ом - для преобразователей с предельными значениями выходного сигнала 0 и 20 или 4 и  $20$  MA).

Основную преобразователя погрешность определяют сравнением действительных значений выходного сигнала с расчетными.

В процессе поверки определяются следующие виды погрешностей:

1. Абсолютная - разность между действительными значениями выходного сигнала  $I_i$  (мА) и расчетными значениями  $I_n$ .

$$
\Delta_i = I_i - I_p
$$

2. Относительная - абсолютная погрешность в % к расчетному значению выхолного сигнала:

$$
\delta_i = \frac{\Delta_i}{I_p} \cdot 100\%
$$

3. Приведенная - абсолютная погрешность в % от разности между верхним и нижним значениями выходного сигнала:

$$
\gamma = \frac{\Delta_i}{I_{max} - I_0}.
$$

Вычисления проводят с точностью до второго знака после запятой.

Приведенная погрешность преобразователя при периодической поверке He лолжна превышать предела лопускаемой основной погрешности поверяемого преобразователя у (табл.4).

Основную погрешность определяют не менее чем на пяти значениях измеряемой величины, достаточно равномерно распределенных в диапазоне измерения, в том числе при значениях измеряемой величины, соответствующих нижнему и верхнему предельным значениям выходного сигнала. Основную погрешность определяют при значении измеряемой величины, полученной при приближении к нему как от меньших значений, так и от больших к меньшим (при прямом и обратном ходе).

Перед поверкой при обратном ходе преобразователь выдерживают в течение 5 минут под воздействием верхнего предельного значения измеряемого параметра, соответствующего предельному значению выходного сигнала.

определяется Вариация выходного сигнала как разность между значениями выходного сигнала, соответствующими одному и тому же значению измеряемого параметра, полученными при прямом и обратном ходе:

$$
B_i = |I_1 - I_2|,
$$

где  $I_1$  и  $I_2$  – действительные значения выходного сигнала соответственно при прямом и обратном ходе, мА.

Вариация выходного сигнала в % от нормирующего значения вычисляют по формуле:

$$
B = \left| \frac{I_1 - I_2}{I_{max} - I_0} \right| \cdot 100\%.
$$

Вариация выходного сигнала, определяемая при каждом поверяемом значении измеряемого параметра, кроме значений соответствующих нижнему и верхнему пределам измерений, не должна превышать значения, указанного в ГОСТ 22520-84 и ТУ 25-7431.001-86.

Дополнительная погрешность преобразователей, вызванная изменением температуры окружающего воздуха, выраженная в процентах от диапазона изменения выходного сигнала на каждые 10 °С не превышает значений  $\gamma$ , определяемых формулой:

$$
\gamma = 0.7 \cdot \gamma_t + 0.3 \cdot \gamma_t \cdot \frac{P_{max}}{P_i},
$$

где  $\gamma_t$  - принимает значения:  $\pm 0.25\%$  для преобразователей со значением  $|\gamma|$ , равным 0,25;  $\pm 0.45\%$  для преобразователей со значением |у|, равным 0,5;  $\pm 0.65\%$ для преобразователей со значением  $|\gamma|$ , равным 1,0;  $P_{max}$  - максимальный верхний предел измерений для данной модели преобразователя;  $P_i$  действительное значение верхнего предела измерений.

## Порядок выполнения лабораторной работы №4

1. Открыть полностью Вентили 1, 2 (ручка переключателя «Вентили 1 и  $2<sub>W</sub>$ ) (p<sub>HC.</sub>7).

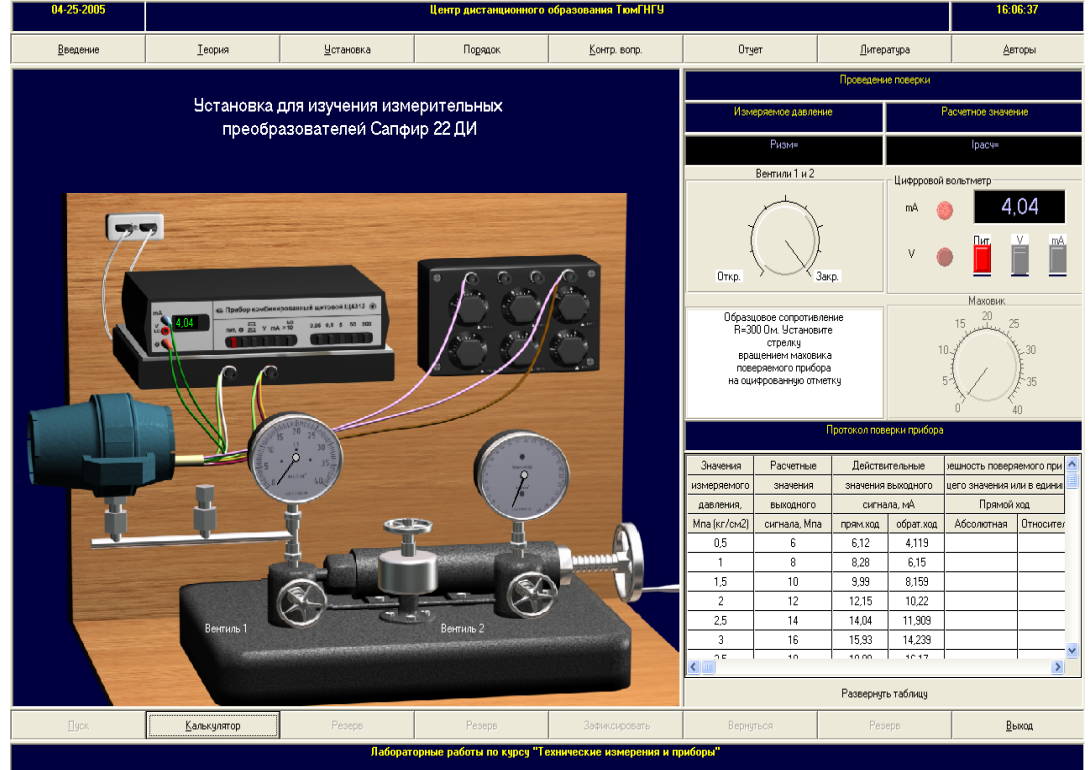

Рис.7. Основное окно лабораторной работы №4

2. Включить питание цифрового вольтметра (клавиша **«Пит.»**).

3. При прямом ходе установить с помощью маховика поверяемое значение давления (ручка переключателя **«Маховик»**).

4. Зафиксировать поверяемое и действительное значение в таблицу (клавиша **«Зафиксировать»**).

5. При обратной ходе действия производятся в том же порядке, при тех же значениях давления, как и при прямом ходе.

6. Выписать результаты измерений из таблицы и использовать их в дальнейших расчетах.

# *Контрольные вопросы*

1. Назначение, устройство и принцип действия тензометрических преобразователей давления.

2. Виды преобразователей давления.

3. Погрешности тензометрических преобразователей.

4. Порядок выполнения поверки тензометрических преобразователей.

# **Лабораторная работа №5 Изучение приборов для измерения уровня**

# *Цель работы:*

Изучение принципа действия и функциональной схемы ёмкостного уровнемера, конструкции датчиков, определение погрешности измерений.

# *Измерение уровня*

Целью измерения уровня жидкостей и сыпучих тел является определение количества жидкости в емкости и контроль уровня в производственном аппарате при осуществлении технологического процесса. По характеру работы уровнемеры могут быть непрерывного и прерывистого (релейного) действия. Релейные уровнемеры срабатывают при достижении определённого уровня жидкости. Они используются для сигнализации и поэтому называются сигнализаторами уровня. Наиболее распространёнными приборами для измерения уровня жидкости являются указательные стёкла, поплавковые, гидростатические, электрические и другие уровнемеры.

В электрических уровнемерах положение уровня жидкости преобразуется в какой-либо электрический сигнал. Из электрических уровнемеров наибольшее распространение получили ёмкостные и омические. В ёмкостных уровнемерах используются диэлектрические свойства контролируемых сред, в омических - свойство контролируемой среды проводить электрический ток.

Ёмкостный преобразователь является электрическим конденсатором, ёмкость которого изменяется в зависимости от изменения уровня жидкости. В уровнемерах этого типа используется зависимость электрической емкости чувствительного элемента первичного измерительного преобразователя от уровня жидкости. Конструктивно емкостные чувствительные элементы

выполняют в виде коаксиально расположенных цилиндрических электродов или параллельно расположенных плоских электродов. Для неэлектропроводных жидкостей применяют уровнемер, схема которого приведена на рисунке 8.

Чувствительный элемент состоит из двух коаксиальных электродов высотой *Н*, диаметром *D* и *d*, частично погруженных в жидкость с диэлектрической проницаемостью εж на величину *h*.

В общем виде электрическая емкость *С* цилиндрического конденсатора определяется выражением:

$$
C = \frac{2\pi\varepsilon_0 \varepsilon H}{\ln\frac{D}{d}},
$$

где ε - относительная диэлектрическая проницаемость вещества, заполняющего межэлектродное пространство;  $\varepsilon_0$  - диэлектрическая проницаемость вакуума.

Ёмкость преобразователя будет равна сумме емкостей двух участков погруженного в жидкость с диэлектрической проницаемостью, и находящегося в среде с диэлектрической проницаемостью  $\varepsilon_{\rm cn}$  (для воздуха  $\varepsilon = 1$ ).

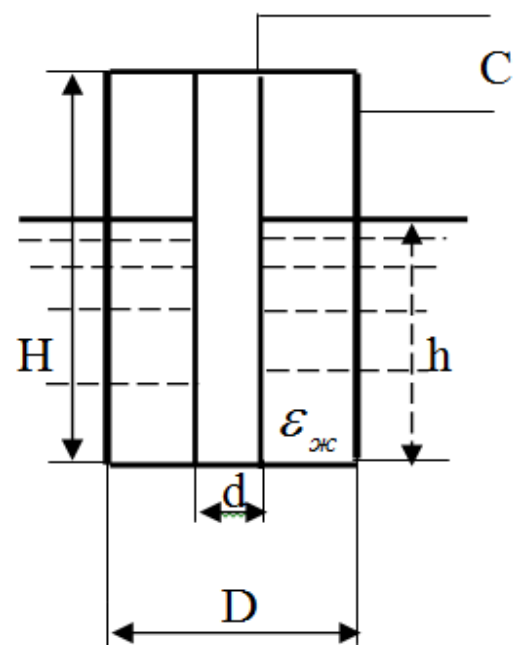

Рис.8. Цилиндрический емкостный преобразователь

Для цилиндрического ёмкостного преобразователя (рис.9):

$$
C = 2\pi\varepsilon_0 \cdot \left(\frac{\varepsilon_{\mathbf{K}} \cdot h}{\ln \frac{D}{d}} + \frac{\varepsilon_{\rm cp} \cdot (H - h)}{\ln \frac{D}{d}}\right),\,
$$

где *h* - измеряемая высота уровня, м.

При изменении высоты уровня агрессивных, но не электропроводных жидкостей, а также электропроводных жидкостей обкладки преобразователя выполняются из химически стойких сплавов и каждую из обкладок покрывают тонкими плёнками, обладающими высокими изолирующими свойствами.

#### *Определение погрешностей при измерении уровня*

В процессе проведения лабораторной работы определяются следующие виды погрешностей:

1. Абсолютная - разность между показанием прибора и действительным значением измеряемого уровня:

$$
\Delta = h_{\rm II} - h_{\rm de\ddot{h}CT}
$$

2. Относительная прибора разность междупоказаниями  $\overline{M}$  $\omega$ значением уровня процентах лействительным измеряемого  $\overline{B}$  $\mathbf{K}$ действительному значению измеряемого уровня:

$$
\delta = \frac{\tilde{\Delta}}{h_{\text{ne\text{HCT}}}} \cdot 100\%.
$$

3. Приведённая - абсолютная погрешность в процентах от разности между верхним и нижним пределами шкалы прибора:

$$
\gamma = \frac{\Delta}{h_{\rm B}-h_{\rm H}} \cdot 100\%,
$$

где  $h_{\rm B}$  - верхний предел шкалы уровнемера;  $h_{\rm H}$  - нижний предел шкалы уровнемера.

Об устойчивости показаний поверяемого уровнемера сулят по величине вариации - разности показание прибора при прямом и обратном ходе, соответствующем одному и тому же действительному значению измеряемого уровня:

$$
B = h_{\text{np}} - h_{\text{opp}}.
$$

Если приведённая погрешность прибора велика, прибор подвергается регулировке. Для этого необходимо элементами настройки индикатора выставить 0% при нулевом уровне жидкости в резервуаре и 100% при уровне жидкости, соответствующем этому значению.

#### Порядок выполнения лабораторной работы №5

1. Включить электронный индикатор уровня в сеть питания (нажать на кнопку «Сеть») и выдержать его во включенном состоянии 10-15 мин (текстовое поле «**Время нагрева датчика**») (рис.9).

2. При прямом ходе установить датчик на определенное значение уровня, чтобы данное значение установилось на миллиамперметре (с помощью слайдера «Перемещение датчика»).

Наблюдать за перемещением линейки и зафиксировать показания данной линейки (клавиша «Зафиксировать»).

Вынимая датчик уровня из резервуара, записать значения уровня жидкости по показаниям прибора и образцовой линейки, жёстко связанной с датчиком.

3. Поверку обратного хода производить в тех же точках, что и при прямом ходе.

4. Данные прямого и обратного хода занести в протокол.

5. Выписать результаты измерений из таблицы и использовать их для определения погрешности измерений. Определить погрешности измерений и сделать вывод о необходимости настройки прибора.

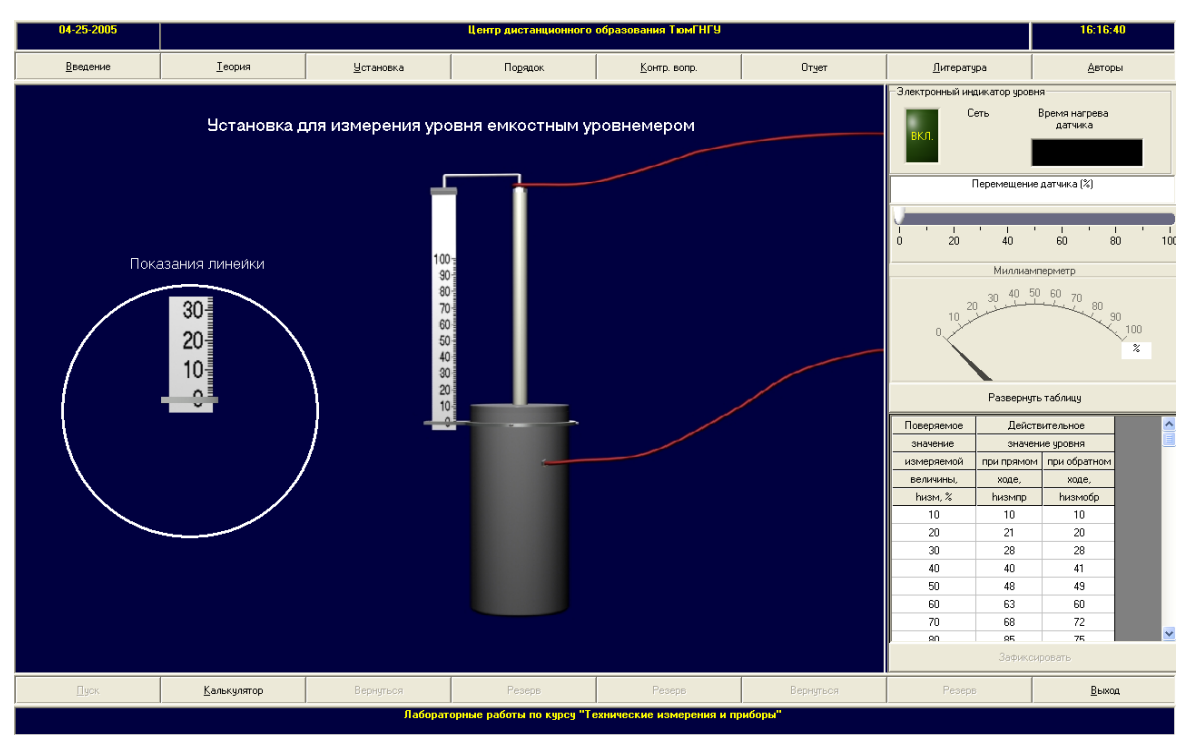

Рис.9. Основное окно лабораторной работы №5

# *Контрольные вопросы*

1. Виды уровнемеров.

2. Принцип действия емкостных уровнемеров.

3. Погрешности измерения уровня и оценка пригодности прибора к эксплуатации.

Дмитриева Ольга Венедиктовна

# **Технические измерения и приборы**

Методические указания к комплексу лабораторных работ по курсу «Технические измерения и приборы» для студентов очной и заочной формы обучения специальности 220301.65 «Автоматизация технологических процессов и производств (в машиностроении)» и направлений 220400.62 «Управление в технических системах» и 220700.62 «Автоматизация технологических процессов и производств»

Редактор Е.А. Устюгова

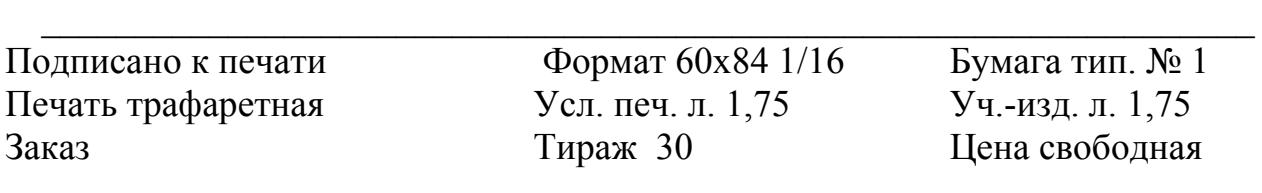

Редакционно-издательский центр КГУ. 640669, г. Курган, ул. Гоголя, 25. Курганский государственный университет.